## **Quels autres sites sont hébergés sur votre serveur web ?**

## Retour au sommaire de la lettre

*Comment être sûr, si vous avez opté pour un hébergement mutualisé pour votre site web, qu'un autre site hébergé sur le même serveur que vous n'a pas spammé les moteurs de recherche au risque de voir, par reconnaissance de l'adresse IP de votre serveur, vos pages pénalisées par la même occasion ? Voici une procédure pour vérifier que vos "voisins" n'ont pas fait n'importe quoi dans le cadre de leur référencement... Il est toujours précieux de maintenir de bonnes relations de voisinage. Mais il faut avant tout savoir qui sont ces voisins...*

Vous avez peut-être, lors de la mise en place de votre site web, opté pour une solution d'hébergement dit "mutualisé". Cela signifie que vous n'êtes pas le seul à partager le serveur installé chez votre hébergeur. L'avantage d'un hébergement mutualisé est que cela coûte beaucoup moins cher qu'un hébergement "dédié", puisque le prestataire d'hébergement répartit les différents coûts d'achat et de maintenance du serveur entre plusieurs clients. L'inconvénient est que, si l'un des sites web hébergés sur l'ordinateur fait des "bétises", son adresse IP risque d'être relévée par le site floué et mise en liste noire. Du coup, chaque site répondant à cette adresse pourrait être pénalisé. Beaucoup pense que cela peut arriver dans le cas des moteurs de recherche. Si un site installé sur le même serveur que vous spamme les index des moteurs (*spamdexing*), cela risque-til de vous être préjudiciable ?

Voici deux moyens (il en existe certainement d'autres) de vérifier quels sont les sites qui partagent votre hébergement. Vous aurez ainsi une idée de leur contenu, de leur "sérieux" et, en vérifiant qu'ils sont bien indexés par les moteurs de recherche, vous pourrez vérifier qu'ils ne risquent pas de vous poser de problèmes à court ou moyen terme...

## *Utilisation du site Whois.sc*

Le site Whois.sc ([http://www.whois.sc/\)](http://www.whois.sc/) vous fournit de nombreuses informations sur un site web. Choisissez, sur la page d'accueil, l'option "Domain Explorer" et tapez le nom de domaine de votre site (nous effectuerons ici la requête pour le site "abondance.com", vous pouvez d'ailleurs accéder directement aux infos concernant votre domaine en tapant l'adresse "<http://www.whois.sc/votresite.com>").

Parmi les résultats fournis sont notamment proposées les données suivantes :

- L'adresse IP de votre serveur.
- Le nombre de sites hébergés sur ce serveur.

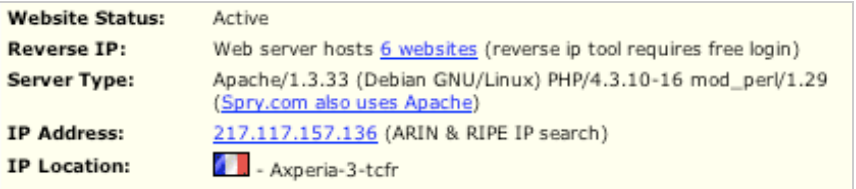

Gardez soigneusement l'adresse IP (ici : 217.117.157.136), vous en aurez besoin dans notre deuxième procédure, un peu plus loin dans cet article.

La rubrique "Reverse IP" vous donne accès (contre une identification gratuite) à certains des sites web hébergés :

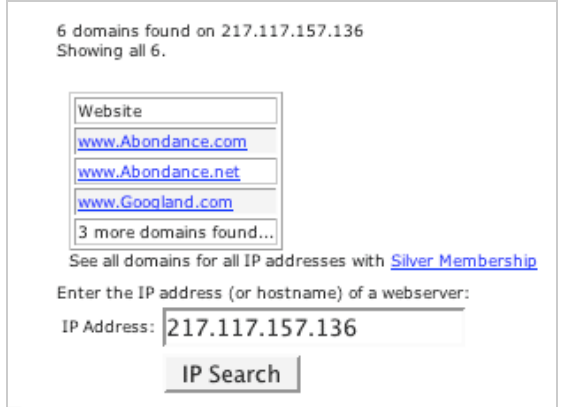

Malheureusement, l'affichage de tous les sites n'est proposé que contre un abonnement payant. Dommage...

## *Utilisation de MSN Search*

Heureusement, le fait de connaître l'adresse IP de votre site va vous permettre d'aller plus loin grâce au moteur de recherche MSN Search. Allez sur ce moteur de recherche ([http://search.msn.com/\)](http://search.msn.com/) et tapez la requête "ip:217.117.157.136" ([http://search.msn.com/results.aspx?q=ip:217.117.157.136&FORM=QBHL\)](http://search.msn.com/results.aspx?q=ip:217.117.157.136&FORM=QBHL) en remplaçant bien sûr l'intitulé de l'adresse IP par celui de votre serveur, identifié sur le site Whois.sc. Vous obtenez alors la liste des sites web hébergés sur ce serveur :

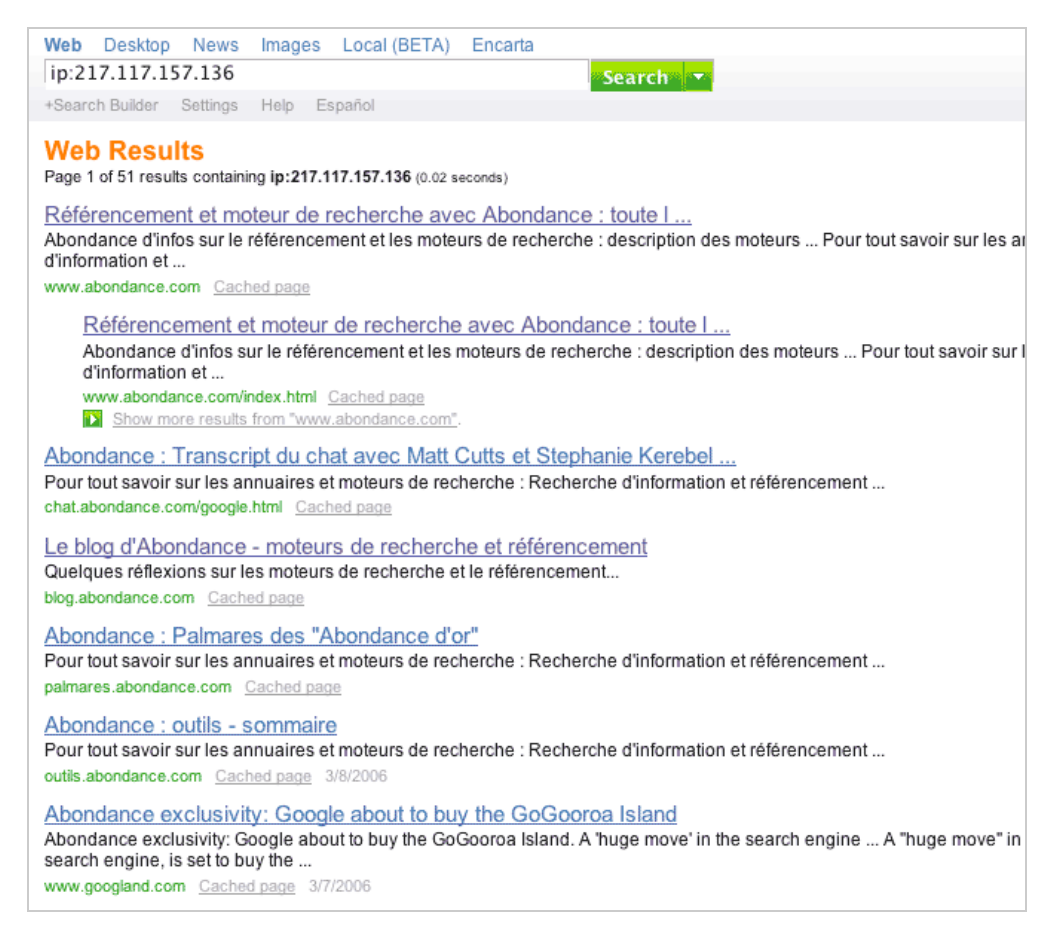

Cette syntaxe ("ip:") semble très bien fonctionner sur MSN Search et renvoyer des résultats très fiables. Tant mieux, car MSN Search est le seul moteur, à notre connaissance, à proposer une telle possibilité. Vous avez à votre disposition la liste des sites web hébergés sur votre serveur. Vous

pouvez maintenant, par exemple, grâce à la syntaxe "site:" (site:googland.com) vérifier que ces sites ne sont pas blacklistés sur la plupart des moteurs de recherche et qu'ils sont "propres". De même, si à un moment ou à un autre, vous vous posez la question d'un éventuel blacklistage (ou tout simplement d'une disparition momentanée) de vos pages par un moteur, cette vérification pourra toujours être effectuée pour regarder s'il ne s'agit pas d'un problème technique sur le serveur (si le robot du moteur n'a pas pu accéder à vos pages pour cause de panne technique du serveur à un moment donné, il devrait en être de même pour vos voisins) ou d'un spam caractérisé de l'un de vos "proches"...